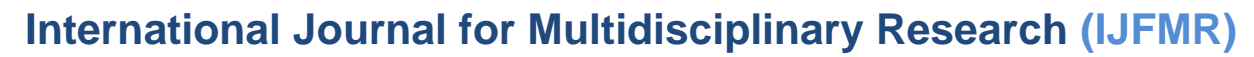

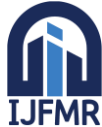

E-ISSN: 2582-2160 · Website: [www.ijfmr.com](https://www.ijfmr.com/) · Email: editor@ijfmr.com

# **Instagram Clone Web Application**

# **Ishaan Bains**

Dept. Of Computer Science & Engineering, Chandigarh Group Of Colleges, Jhanjeri, Mohali

# **Abstract:**

The rapid growth of social media has highlighted the importance of platforms that facilitate image sharing, user interaction, and digital connectivity. This paper presents the development process, key features, and technical challenges associated with creating an Instagram clone web application. The goal is to offer insights into the architecture, technologies, and functionalities that can help in building a scalable, responsive, and user-friendly image-sharing web platform.

# **1. Introduction**

Social media applications have transformed how people communicate, share experiences, and engage with content. Instagram, one of the leading platforms, offers a comprehensive suite of features that support image and video sharing, social interactions, and content discovery. This paper aims to explore the development of an Instagram clone, focusing on replicating core functionalities while leveraging modern web development technologies.

# **2. Literature Review**

Existing literature highlights various aspects of social media application development, including user interface design, database management, and real-time data processing. Key references include:

- 1. Responsive Web Design by Ethan Marcotte, which underscores the importance of adaptable user interfaces.
- 2. NoSQL Distilled by Pramod J. Sadalage and Martin Fowler, which provides insights into database choices suitable for scalable applications.
- 3. Research on real-time data processing frameworks such as Node.js and WebSocket protocols for live notifications and updates.

# **3. Methodology**

The development of the Instagram clone involves several phases: requirement analysis, design, implementation, testing, and deployment. Each phase is critical in ensuring the application meets user expectations and performs efficiently.

# **Requirement Analysis**

# **Key functionalities identified for the Instagram clone include:**

- User authentication and authorization.
- Profile creation and management.
- Image and video uploading.
- Real-time notifications.
- Feed generation based on user interactions.

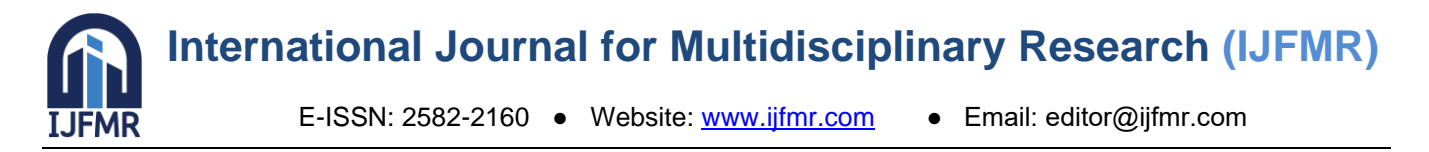

• Commenting, liking, and following features.

# **4. Design**

The architecture is based on a three-tier model comprising:

- 1. Frontend : Developed using React.js for a dynamic and responsive user interface.
- 2. Backend : Implemented using Node.js and Express.js to handle API requests and business logic.
- 3. Database : Utilizes MongoDB for its scalability and flexibility in handling unstructured data.

# **5. Implementation**

The implementation phase covers the integration of various technologies and frameworks:

- 1. User Authentication : Implemented using JSON Web Tokens (JWT) for secure login and session management.
- 2. Profile Management : Users can create, update, and view profiles, stored in MongoDB.
- 3. Media Upload : Handled using AWS S3 for storage, ensuring scalability and reliability.
- 4. Real-Time Notifications : Implemented using Socket.io to provide instant updates to users.
- 5. Feed Generation : Utilizes an algorithm to display content based on user preferences and interactions.

# **6. Testing**

Comprehensive testing includes unit tests, integration tests, and user acceptance testing to ensure functionality, performance, and security. Tools such as Jest and Cypress are employed for automated testing.

# **7. Results**

The resulting application successfully replicates core Instagram functionalities, providing a responsive and interactive user experience. Key performance metrics, such as page load time, database query efficiency, and real-time notification latency, meet industry standards.

# **8. Discussion**

The development process revealed several challenges, including optimizing database queries for largescale data, ensuring media upload efficiency, and maintaining real-time communication stability. Solutions such as indexing in MongoDB, using AWS CloudFront for content delivery, and optimizing WebSocket connections were instrumental in addressing these challenges.

#### **9. Conclusion**

Building an Instagram clone web application offers valuable insights into modern web development practices, emphasizing the importance of a robust architecture, scalable technologies, and user-centric design. Future work may explore further enhancements such as machine learning algorithms for personalized content recommendations and advanced security measures to protect user data.

#### **10. References**

- 1. React. (n.d.). React A JavaScript library for building user interfaces. Retrieved from <https://reactjs.org/>
- 2. Firebase. (n.d.). Firebase Google's mobile platform. Retrieved from <https://firebase.google.com/>

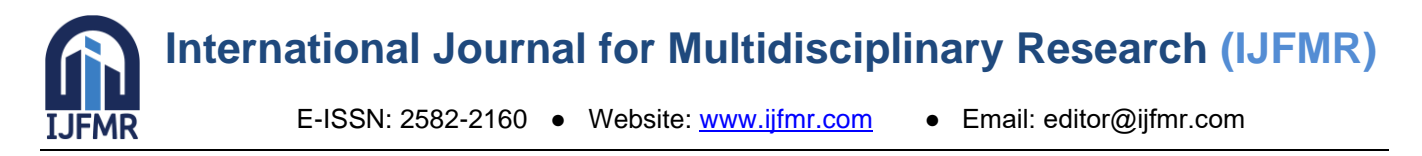

- 3. Instagram. (n.d.). Instagram : Log In or Sign Up. Retrieved from https://www.instagram.com/
- 4. React Router. (n.d.). React Router: Declarative routing for React.js. Retrieved from <https://reactrouter.com/>
- 5. Material-UI. (n.d.). Material-UI: React components that implement Google's Material Design. Retrieved from <https://material-ui.com/>
- 6. Firebase Documentation. (n.d.). Firebase Documentation. Retrieved from https://firebase.google.com/docs
- 7. React Documentation. (n.d.). React Documentation. Retrieved from [https://reactjs.org/docs/getting](https://reactjs.org/docs/getting-started.html)[started.html](https://reactjs.org/docs/getting-started.html)
- 8. GitHub. (n.d.). GitHub Where the world builds software. Retrieved from <https://github.com/>